## 111 年花蓮縣 Chromebook 教學廣播系統採購案

教育訓練課程表

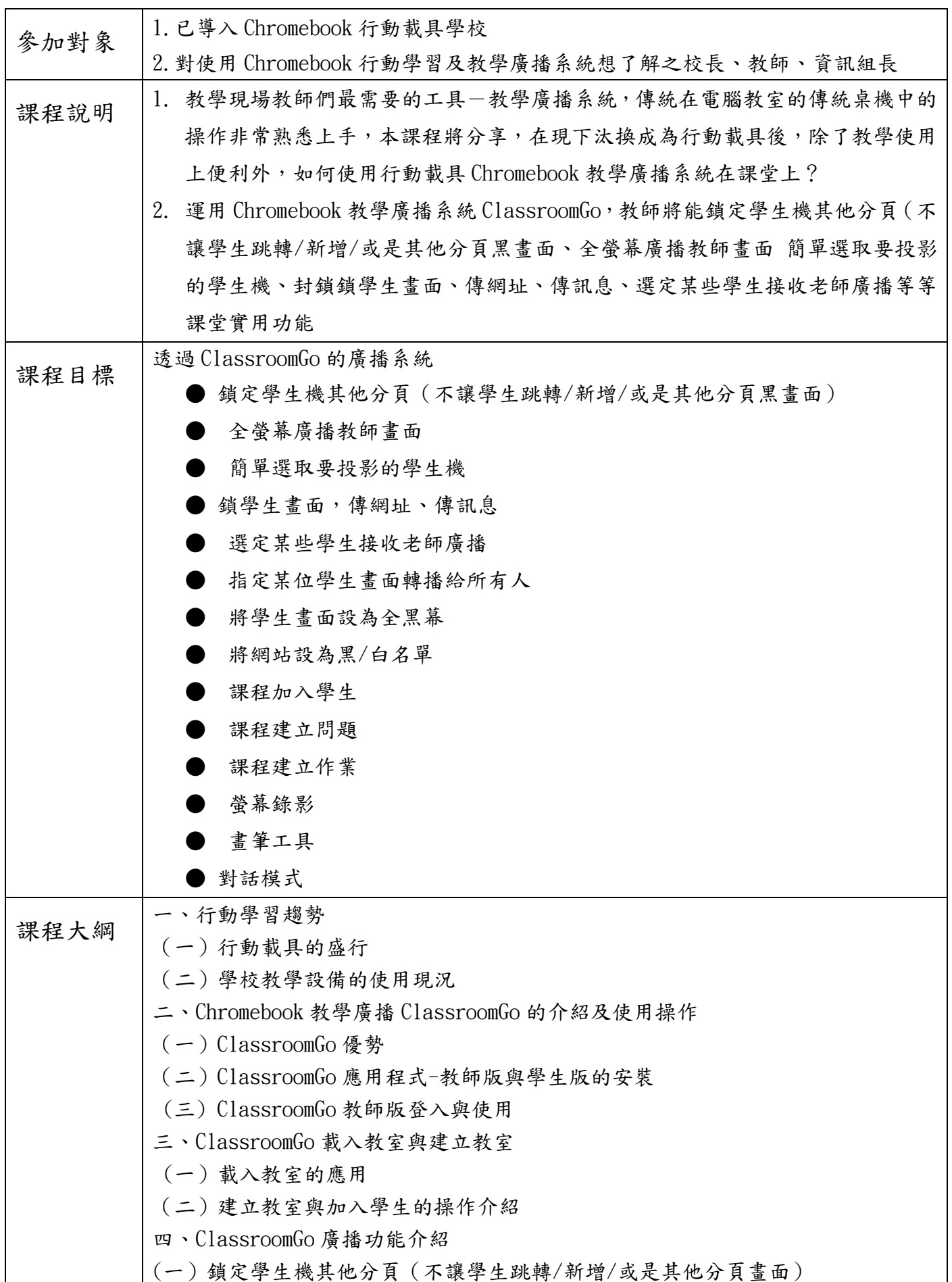

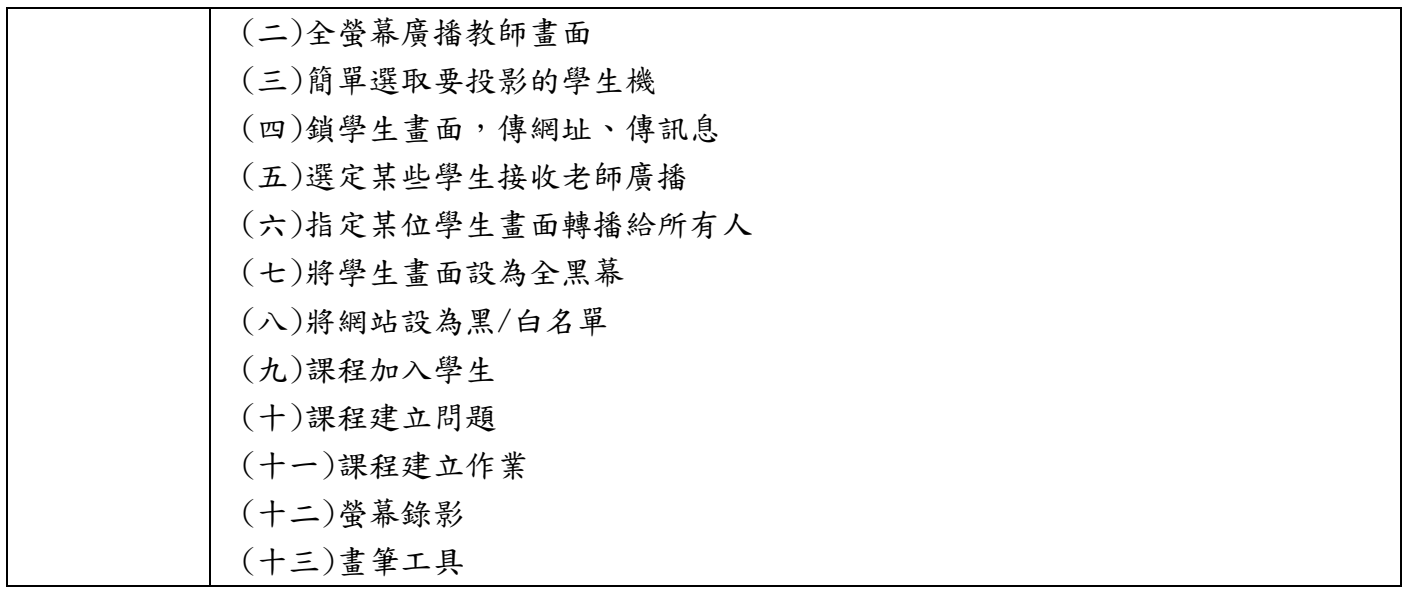

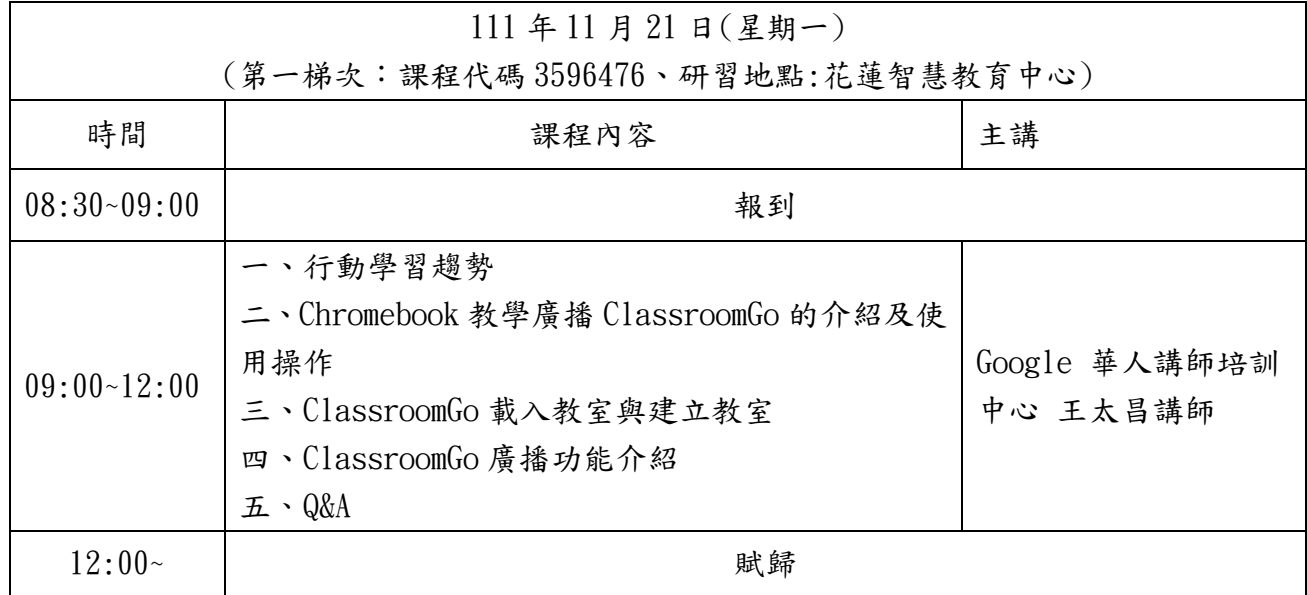

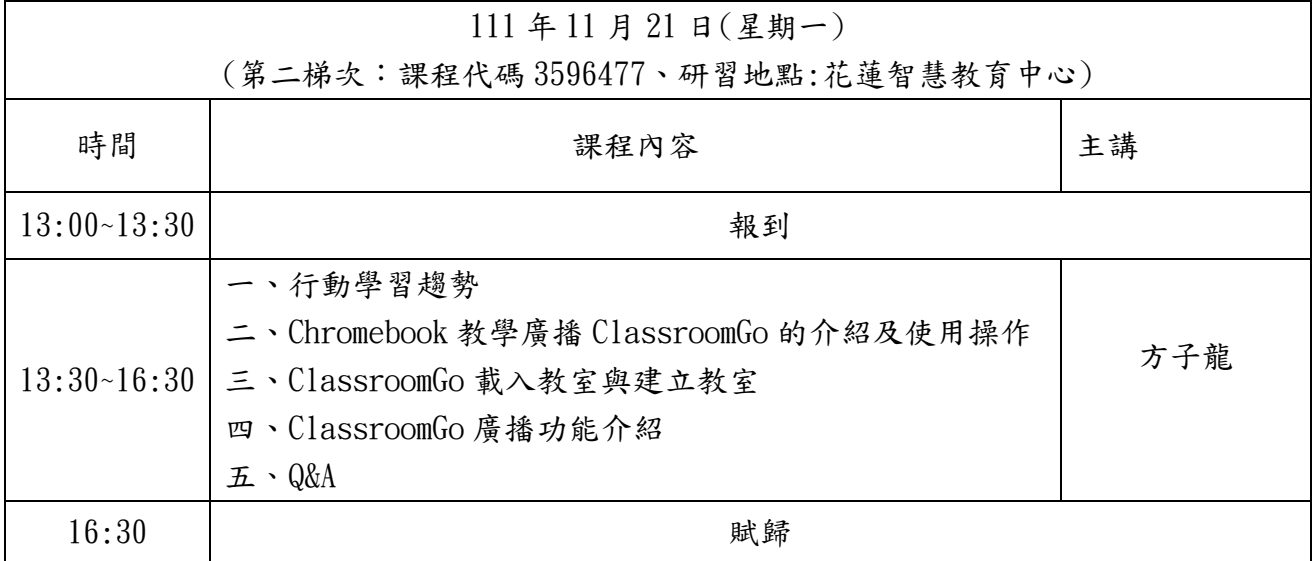